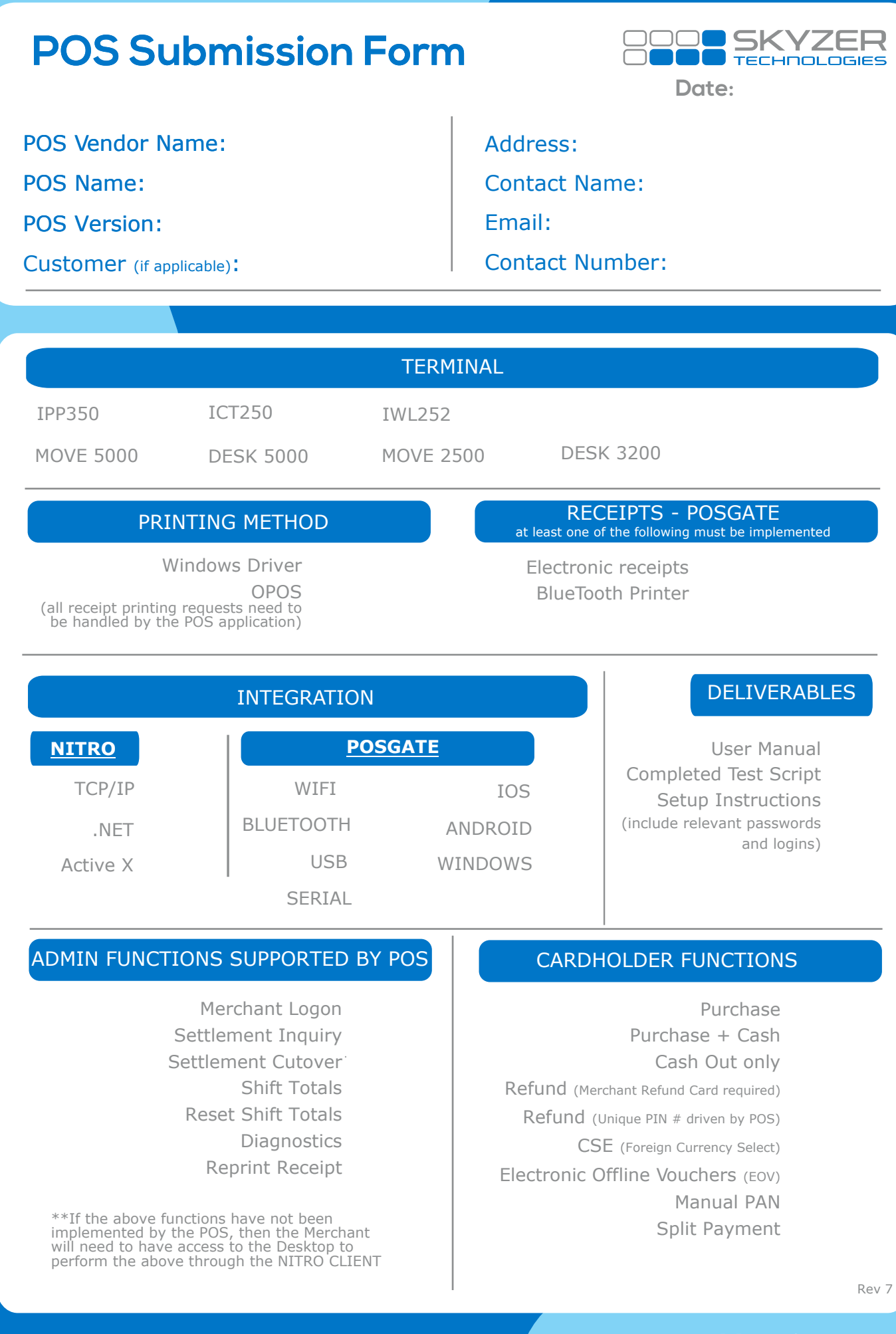

**Helping you**  get on with business.

www.skyzer.co.nz +64 09 259 0322